**Certu** 

Développement durable res, transports et m<sub>e,</sub>

territoires et habita<sup>ts</sup><br>:inergie et climat<br>s Infrastructures, tran

Présent

l'avenir

pour

# **Zone d'activités économiques**

## **Expérience 2012**

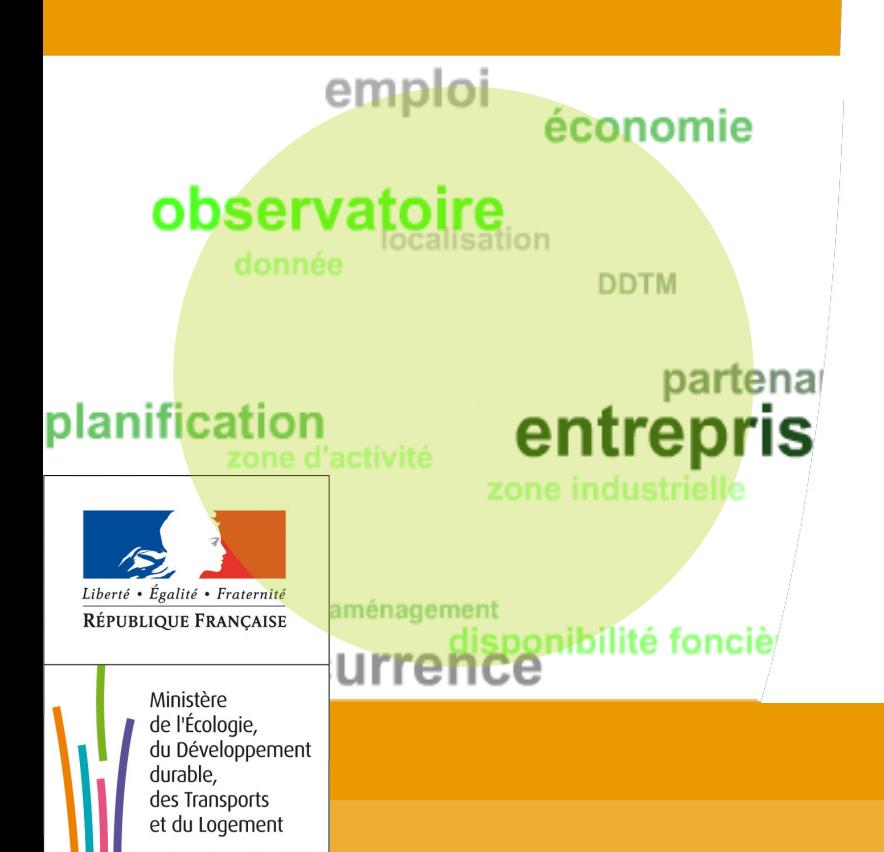

### CERTU – GNSI Secrétariat de la COVADIS

Ministère de l'Écologie, du Développement durable, des Transports et du Logement

www.certu.fr

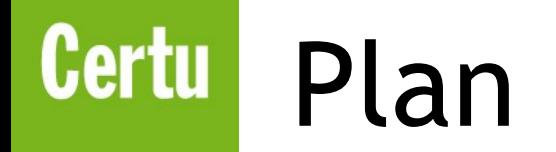

- Contexte de l'expérience
- Pourquoi une communauté sur les ZAE ?
- Modalités pratiques
- Démo/questions

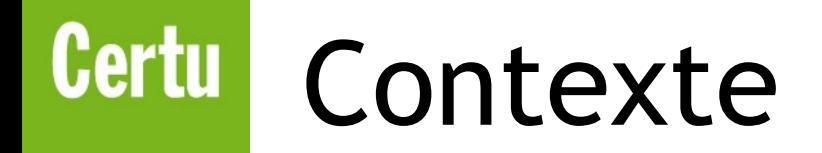

- Traiter une demande de la DDT du Tarn datant de 2010
- Observation des zones économiques
	- Des attentes et des enjeux forts
	- Plusieurs initiatives locales ou partenariales
	- De nombreux obstacles rencontrés
- Difficulté à trouver un expert pouvant jouer le rôle de rapporteur
- Faut-il géostandardiser les ZAE?

### **Certu** Vers une communauté ZAE

- Objectifs
	- Observer et analyser les pratiques actuelles sur les ZAE
	- Co-construire une position ministérielle basée sur la participation des services
	- Evaluer l'opportunité d'un standard
- Moyen
	- Créer une **communauté de pratique** autour des ZAE à l'aide d'un espace participatif

concurrence

donnée

partenariat<sup>planification</sup>

**économie** 

zone d'activ

emploi

localisati

disponibilité foncière

**amérritreprise** 

- Condition de réussite
	- L'expérience repose sur la participation des services impliqués dans l'observation des ZAE

### **Certu** Modalités pratiques

- Communauté de pratique ZAE
	- Fédérée autour d'un intérêt commun
	- Animée par deux personnes référentes (DDT69 + CMSIG DOSO)
	- Mise en réseau des participants grâce un espace web orienté apprentissage
- Mode d'emploi
	- 1.Devenir membre (inscription et affiliation ouvertes)
	- 2.Renseigner son profil
	- 3. Faire son retour d'expérience
	- 4.Donner son avis, poser sa question sur les forums de la communauté

### **Certu** Modalités pratiques

- Outil retenu MAHARA
	- Plateforme opensource d'apprentissage, de réseautage et d'animation de communautés de pratique
		- Recommandée par les experts du e-learning (F. Thiébaux, CERTU)
		- Service expérimental mis à disposition par le CVRH de Toulouse (A. Dumont, CVRH 31)
		- Nécessite moins d'administration et d'une prise en main plus facile qu'Alfresco
	- Accès à la communauté web ZAE
		- Conception S. Belfis (CERTU) *<http://padahuan.creocursus.com/group/view.php?id=7>*
- Déroulement de l'expérience
	- Communauté à durée déterminée
	- Lancement envisagé en avril après le retour de betatesteurs
	- Périmètre : services du MEDDTL et MAAPRAT

28/03/2012 Session plénère de la COVADIS

### Certu | Précautions, conseils

## Tout est expérimental

- Expérimentation d'un nouveau mode de travail COVADIS
- Utilisation d'une plateforme web de test dont la pérennité n'est pas garantie

## Incertitudes

- Résultat et engouement difficiles à anticiper
- Sujet complexe mais vendeur
- Adhésion à la démarche avec une posture collaborative

### <http://padahuan.creocursus.com/group/view.php?id=7>

### Plateforme expérimentale de e-Portfolio

Langue: Réglage par défaut du site (Français) v

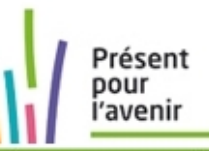

Changer

### **Groupe ZAE**

À propos **Membres** 

**Expositions** Forums |

#### Communauté de pratique sur les zones d'activités économiques

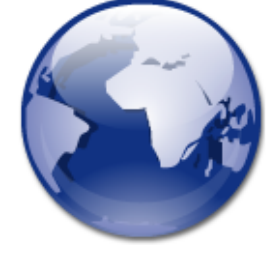

Depuis sa création en 2008, la COVADIS a plusieurs fois été sollicitée pour travailler sur la standardisation des zones d'activités économiques.

La demande initiale a été portée par la DDT du Tarn qui a réalisé un observatoire des zones d'activités. Son expérience a montré que le suivi de la gestion des zones d'activités économiques était complexe pour plusieurs raisons développées dans la fiche de pré-instruction du domaine ZAE.

La généralisation d'une telle démarche à d'autres services DDT est-elle pertinente et réaliste ?

#### Objectif de l'expérimentation ZAE

Consciente que les zones d'activités économiques sont des données à forte valeur d'usage, la COVADIS propose d'expérimenter un nouveau mode de travail axé sur la participation des gens de terrain. Le groupe ZAE est un espace à la disposition de la communauté des acteurs sur les ZAE pour partager et échanger sur leurs expériences, leurs interrogations.

L'objectif est de co-construire une vision commune des besoins ministériels relatifs à ce sujet complexe et multi-facette que sont les ZAE.

#### Comment devenir membre de la communauté ?

Les modalités de participation à la communauté sont décrites dans le forum Vie de la communauté ZAE > Comment devenir membre de la communauté ?

>>> Faire son retour d'expérience

Un cadre vous est proposé pour vous guider dans la façon de faire partager votre expérience au groupe ZAE. Cette étape consiste à présenter une Exposition selon les indications données dans le forum Vie de la communauté ZAE > Faire son retour d'expérience

#### >>> Échanger en s'abonnant aux forums

Pour vous permettre d'échanger sur le bilan de votre expérience, de vos pratiques, posez des questions ou émettre un avis sur le sujet, des forums de discussions sont à votre disposition.

#### Connexion<sup>®</sup>

Nom d'utilisateur: \*

| jean-loup.delaveau

Mot de passe: \*

........

Connexion

Enregistrement Mot de passe oublié

#### **Groupe ZAE**

- $\bullet$   $\land$  propos
- Membres
- Forums
	- o Espace de discussions sur les ZAE
	- o Vie de la communauté ZAE
	- o Vers un standard ZAE?
- Expositions

#### 28/03/2012 Session plénère de la COVADIS